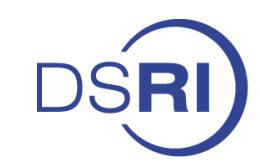

# Legal Prompt Engineering

**Die Nutzung von Large Language Models wie OpenAIs zur AI-basierten Vertragsprüfung**

## **RA Dr. Olaf Koglin & Kris Laumann**

LegalCheck & hy Technologies

Herbstakademie 2023

www.dsri.de

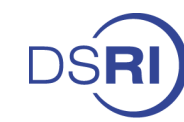

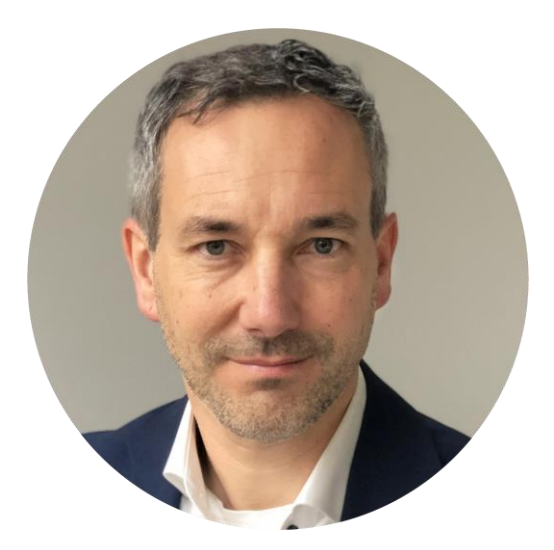

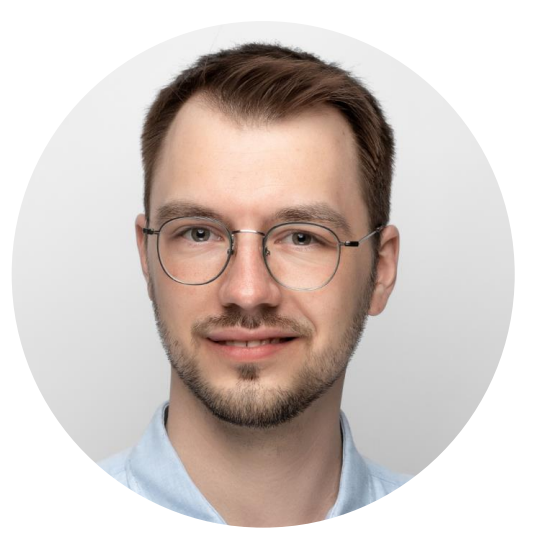

**Olaf Koglin LegalCheck** 

# **Kris Laumann** hy Technologies

Beirat LegalCheck

Folie 2 von 15 | RA Dr. Olaf Koglin & Kris Laumann Herbstakademie 2023

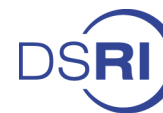

# **Was macht LegalCheck?**

## **STARTER**

 $18 - mtl.$ 199,- p.a.

- Zusammenfassung
- Volle Datenschutz-Folgenabschätzung
- TIA Light
- Eintrag im Verarbeitungsverzeichnis
- Info-Service und Aktualisierungen während der gesamten Laufzeit

## **PRO** 69.- mtl. 749,- p.a.

- Management Summary
- Ausführliche Darstellung des Vertragswerks mit Microsoft, der Rechtslage und der Ansichten von Datenschutzbehörden sowie Gegenmeinungen
- Volle Datenschutz-Folgenabschätzung
- Ausführliches Trans **Impact Assessment** (
- **PRO PLUS** 480.- mtl. 4.990,- p.a.
- Management Summary
- Zwei Stunden Beratung / Monat (keine Rechtsberatung)
- In sowie Custom Custom and Microsoft Windows (Australian Darstellung des Vertragswerks mit Microsoft Windows (1916)

## **CORPORATE**

## nach **Absprache**

· Zusätzlich: Individuelle Projekte und weitere Beratung nach Absprache

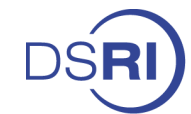

# **Nutzung von AI: Training des LLM**

Anlernen mit fremden Content: "Text & Data Mining"

- § 44b UrhG für kommerzielle Zwecke
- § 60d UrhG für (sehr eingeschränkte) wiss. Zwecke
- Hintergrund: Art. 3 (wiss.) bzw. Art. 4 (sonstige Zwecke) DSM-RL [RL (EU) 2019/790 aka Digital Single Market (DSM)]

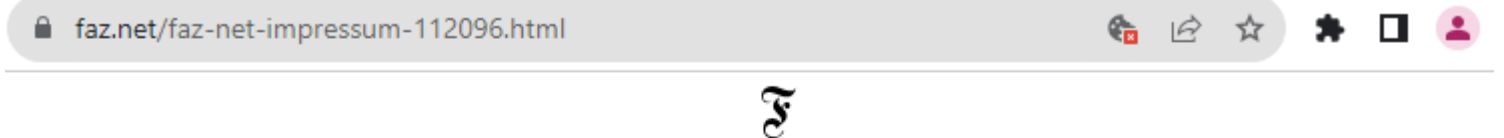

Die Frankfurter Allgemeine Zeitung GmbH behält sich eine Nutzung ihrer Inhalte für kommerzielles Text- und Data-Mining im Sinne von § 44b UrhG ausdrücklich vor. Für den Erwerb einer entsprechenden Nutzungslizenz wenden Sie sich bitte an nutzungsrechte@faz.de.

## Zentrale Frage bei § 44b UrhG:

- Regelung: Erlaubt sofern kein Opt-Out (Nutzungsvorbehalt)
- § 44b Abs. 3 S. 2 UrhG: Opt-Out bei online zugänglichen Werken ist nur dann wirksam, **wenn er in maschinenlesbarer Form erfolgt**.
- Reicht Texthinweis auf Website oder muss es in robots.txt o.ä. sein?

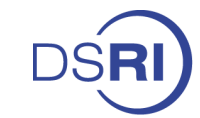

# **Nutzung von AI: Schutz des Promptes**

Schutzvoraussetzungen für Prompt:

• Wie bei anderen Werken (persönliche geistige Schöpfung)

Bislang kaum beachtet:

- Schutz auch als Computerprogramm i.S.d. § 69a UrhG?
- Folgen:
	- Reduzierte Anforderungen an Schutzniveau
	- Keine Privatkopie
	- Arbeitgeber ist berechtigt

Anforderungen an Computerprogramm:

- Anweisung muss nicht in einer definierten Programmiersprache geschrieben sein. Schutz nach § 69a ff. UrhG daher mgl.
- Details siehe Beitrag im Tagungsband (Ziff. 4.2.2)

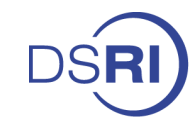

# **Der AVV-Checker von LegalCheck**

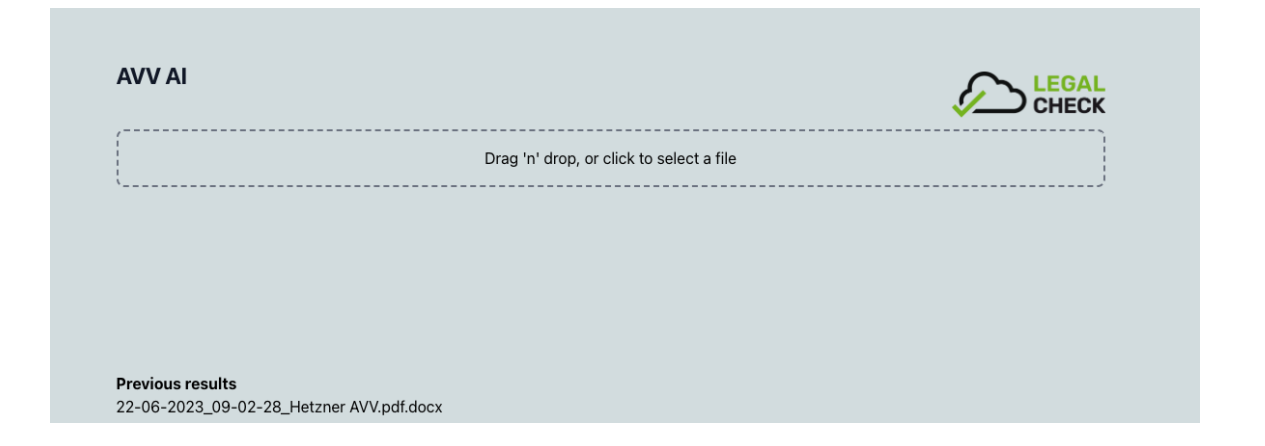

Vorteile bei AI-gestützter Prüfung von AVVs:

- Juristische Dokumente nutzen (halbwegs) einheitliche Terminologie
- Kein Mensch will sie prüfen

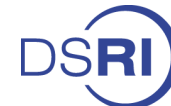

# **hy Technologies in Profil Damit Sie wissen wen Sie hören**

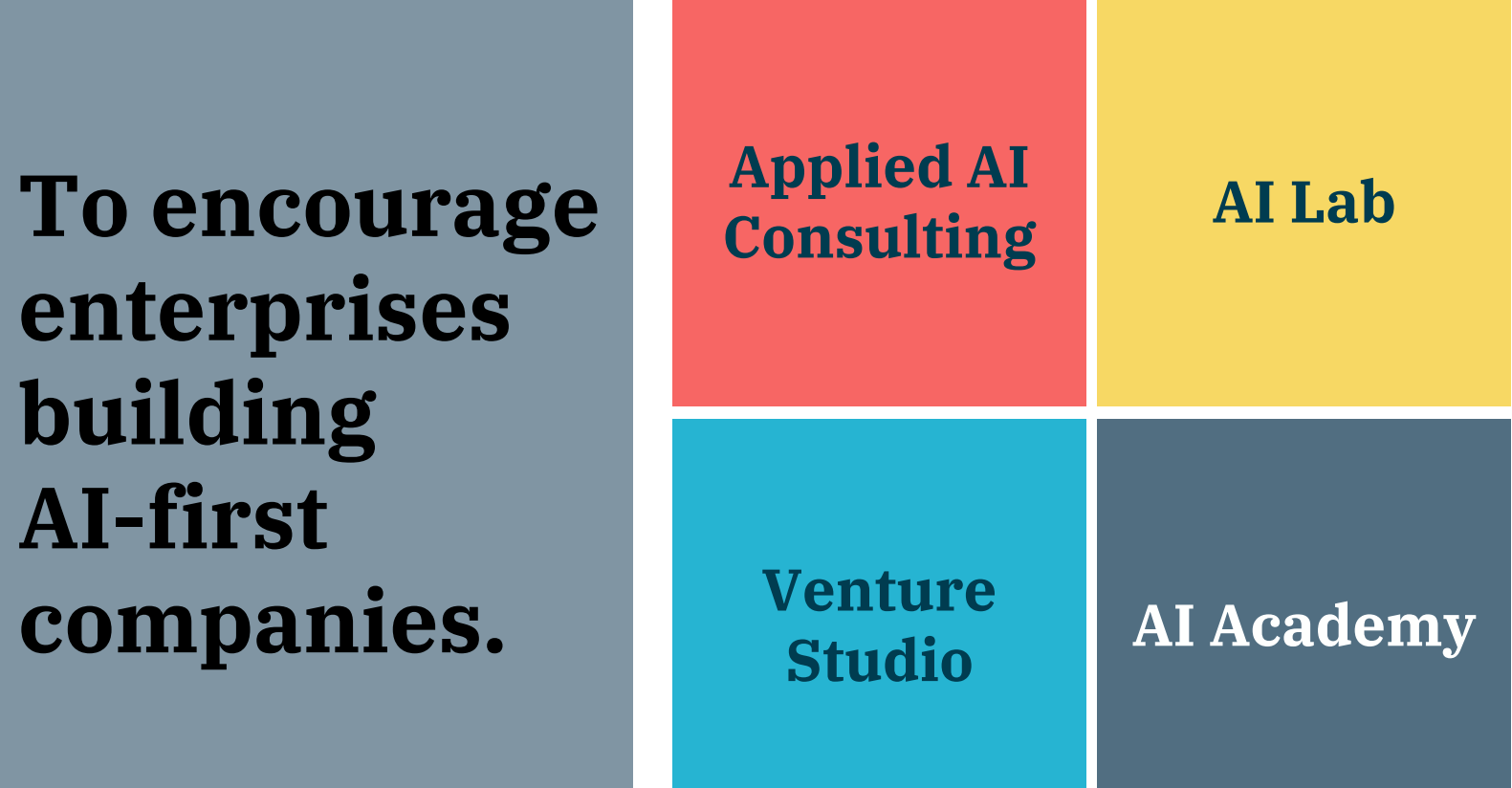

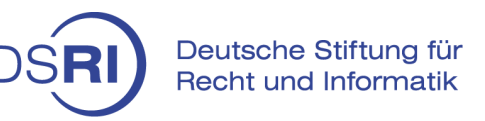

# **AI macht große Fortschritte - auch in der Rechts-Domäne**

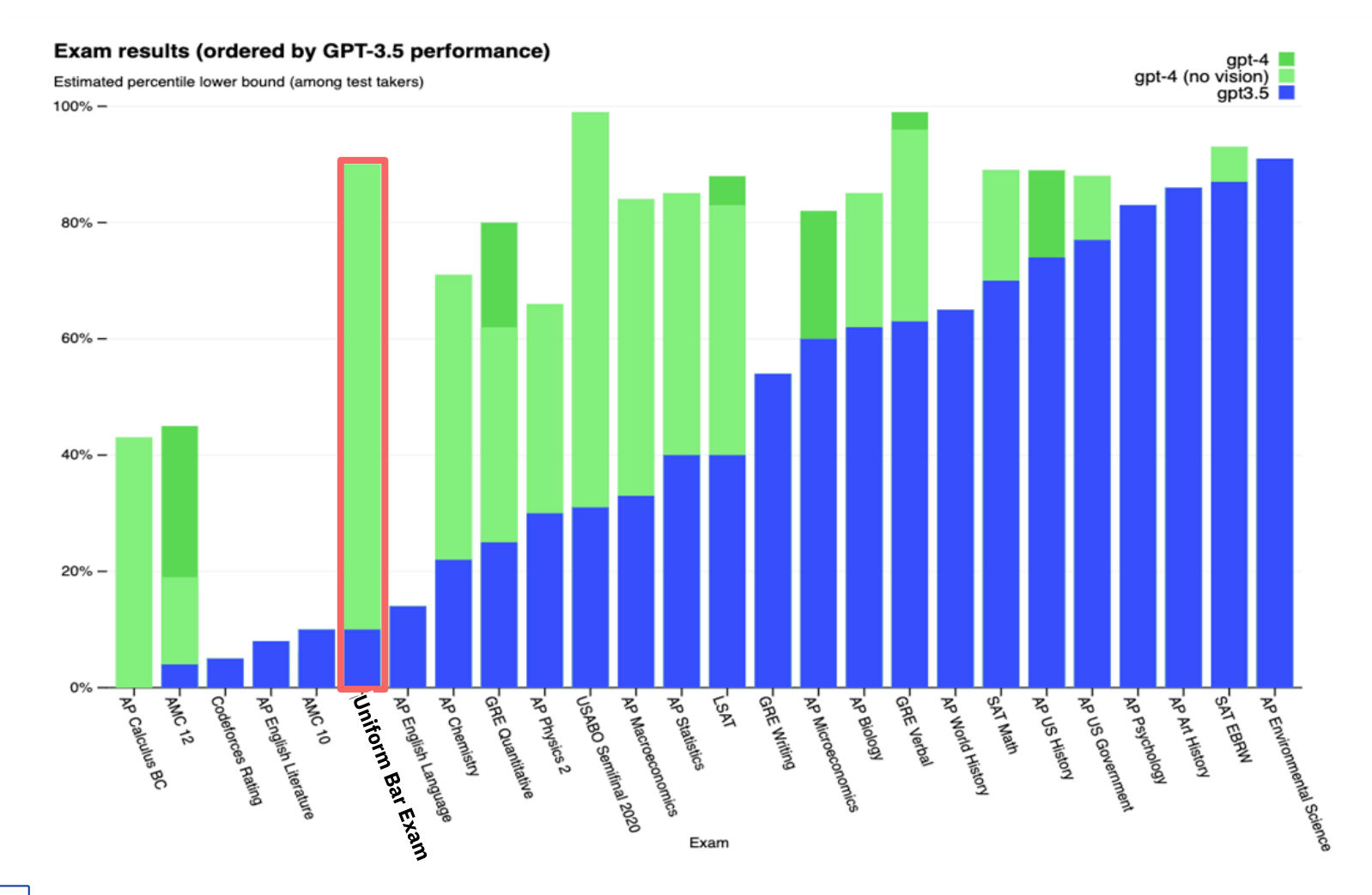

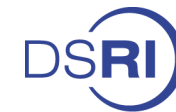

# **AI kann auch nicht langsamer werden**

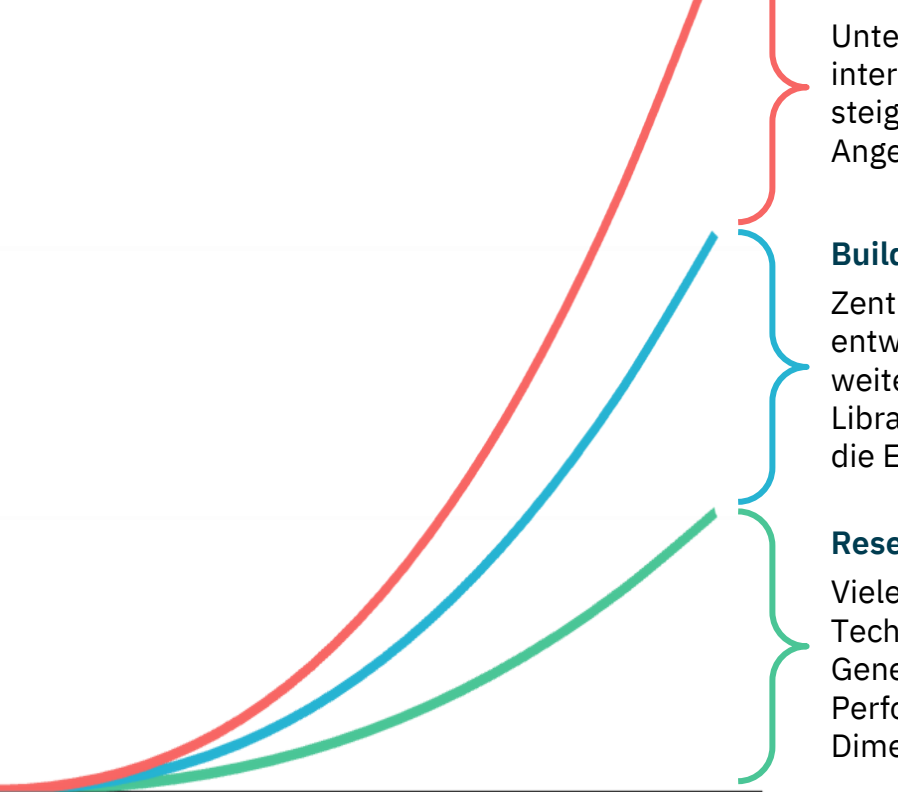

## **Roll-Out**

Unternehmen bauen neue AI Produkte und interne Tools in rasender Geschwindigkeit und steigern so Produktivität und schaffen neue Angebote.

## **Building Blocks**

Zentrales Tooling zum Bau von AI Lösungen entwickelt sich mit hoher Geschwindigkeit weiter. OpenAI's API, Hugging Face's Libraries, Cloud Services uvm. beschleunigen die Entwicklung neuer AI Produkte.

## **Research Pipeline**

Viele erfolgreich in Papern demonstrierte Technologien werden erst mit den nächsten Generationen implementiert und die Performance aktuellen Modell in allen Dimensionen steigern.

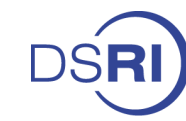

# **Der AVV Checker - Die Ausgangslage**

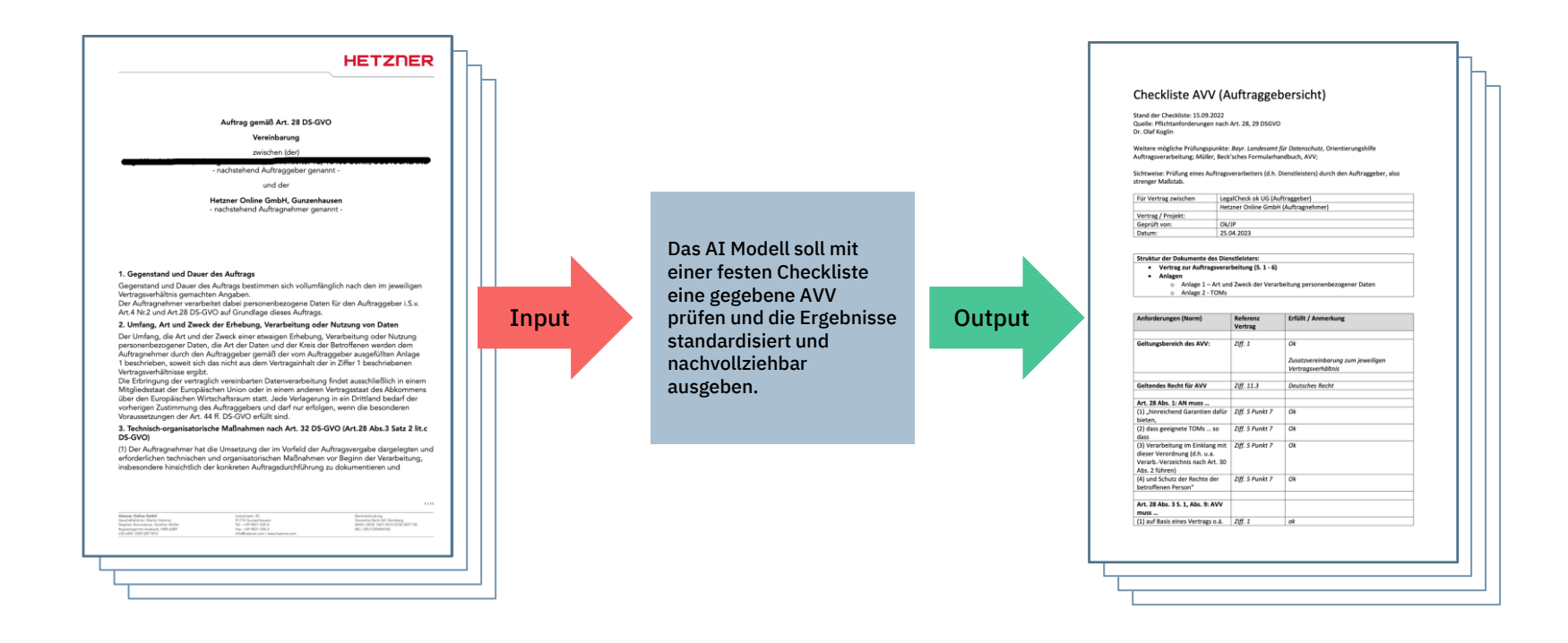

### Folie 10 von 15 | RA Dr. Olaf Koglin & Kris Laumann Herbstakademie 2023

Deutsche Stiftung für **Recht und Informatik** 

## **Technische Prompts sind komplex**

Prompt: Rolle: Du bist ein deutscher Datenschutzjurist und prüfst eine AVV. Aufgabe: Prüfe den untenstehenden TEIL EINER AVV mit der CHECKLISTENTABELLE. Nutze zur Erklärung die Hinweise in der HINWEISTABELLE. Anweisungen: Fülle dabei die Spalten "Referenz Vertrag", "Erfüllt" und "Anmerkung" in der CHECKLISTENTABELLE aus. Es folgen weitere Anweisungen die von hy Technologies geschrieben wurden,aber hier nicht preis gegeben werden;)

**HINWEISTABELLE**: | \*\*Anforderungen (Norm)\*\* | \*\*Hinweis für Prüfer\*\* | | --- | --- | | \*\*Geltungsbereich des AVV:\*\* | Der Geltungsbereich ist die Reichweite der Auftragsverarbeitung. Grundsätzlich bezieht sich die Auftragsvereinbarung auf den Hauptvertrag und ist auf diese dort vereinbarte Leistung anwendbar. Formulierungen sind hier z.B. "Die Vereinbarung findet Anwendung auf alle Tätigkeiten, die mit dem bestehenden Vertragsverhältnis in Zusammenhang stehen" ODER "Diese Vereinbarung konkretisiert die datenschutzrechtlichen Verpflichtungen der Vertragspartner, welche sich aus dem Vertragsverhältnis ergeben".\_| | \*\*Geltendes Recht für AVV:\*\* | Siehe im Text nach, ob es eine Bestimmung enthält, die regelt, welches Recht Anwendung finden soll. Falls ja, übernehme den Namen des entsprechenden Staates. Typische Formulierungen für Deutsches Recht sind \_\_Für diesen Vertrag gilt ausschließlich das Recht der Bundesrepublik Deutschland" ODER "Dieser Vertrag[/Diese](about:blank) Vereinbarung unterliegt dem deutschen Recht". Wenn eine Klausel dazu gefunden wird, dann "ok" bei "Erfüllt" und zusätzlich Wiedergabe des geltenden Rechts in "Anmerkung". Das geltende Recht kann sich jedoch auch aus dem Hauptvertrag ergeben. Ist das der Fall, sollte in der Anmerkung der Hinweis "Keine Regelung vorhanden, bitte Hauptvertrag prüfen\_" aufgeführt werden. Findet sich keine Regelung zum geltenden Recht, dann "Nicht erfüllt" bei "Erfüllt" angeben. | | \*\*Art. 28 Abs. 1: AN muss …\*\* | In diesem Absatz werden zunächst die \*\*allgemeinen\*\* und \*\*grundsätzlichen\*\* Voraussetzungen einer Auftragsverarbeitung wiedergegeben. Es kommt hier noch nicht auf die inhaltliche Prüfung an, diese erfolgt dann erst in Absatz 3 geprüft. Eine typische Formulierung ist in diesem Fall: "... bietet\_ hinreichende Garantien\_ dafür, dass\_ geeignete technische und organisatorische Maßnahmen\_ so durchgeführt werden, dass die\_ Verarbeitung im Einklang\_ mit den Anforderungen\_ dieser Verordnung\_ erfolgt und den\_ Schutz der Rechte der betroffenen Person\_ gewährleistet\_". Wenn dieser oder ein so ähnlich aufgebauter Satz im Vertrag aufgeführt wird, dann sind die folgenden vier Zeilen in der Spalte "Erfüllt" mit "ok" zu kennzeichnen. Findet sich keine Bestimmung dazu, dann "Nicht erfüllt" bei "Erfüllt" angeben. | | (1) "hinreichend Garantien dafür bieten, | Siehe Beschreibung oben zu "Art. 28 Abs. 1" | | (2) dass geeignete technische und organisatorische Maßnahmen … so dass | \_Siehe Beschreibung oben zu "Art. 28 Abs. 1"\_| | (3) Verarbeitung im Einklang mit dieser Verordnung | \_Siehe Beschreibung oben zu "Art. 28 Abs. 1"\_ | | (4) und Schutz der Rechte der betroffenen Person" | Siehe Beschreibung oben zu "Art. 28 Abs. 1" | | \*\*Art. 28 Abs. 3 S. 1, Abs. 9: AVV muss …\*\* | In diesem Absatz werden die verpflichteten \*\*Inhalte\*\* der Auftragsvereinbarung geprüft. | | (1) auf Basis eines Vertrags o.ä. erfolgen, | Kein Hinweis | | (2) dieser muss schriftlich [/](about:blank) in einem digitalen Format abzufassen (Abs. 9; hiernach ist der schriftliche AVV nur das, was Abs. 3 und 4 umfasst), | Kein Hinweis | | (3) der den AN bzgl. des Verantwortlichen bindet und in dem festgelegt sind: | \_Hier noch keine Prüfung notwendig (deswegen der Doppelpunkt nach dem Satz). Dieses Feld bleibt also leer. | | (4) Gegenstand und Dauer der Verarbeitung, | Meistens befindet sich diese Bestimmungen am Anfang der Vereinbarung. Als Gegenstand ist das Objekt der Verarbeitungstätigkeit zu verstehen. Also was genau die Leistung des Auftragsnehmers ist. Beispiel einer Formulierung ist " Gegenstand des Auftrags ist die Durchführung einer Kundenbefragung ". Eine genaue Beschreibung findet sich häufig auch im Anhang der Auftragsvereinbarung. Die Dauer führt auf, wie lange die Verarbeitung vorgesehen ist. Eine typische Formulierung ist "Die Laufzeit und Kündigung dieses Vertrags richtet sich nach den Bestimmungen zur Laufzeit und Kündigung des Hauptvertrags" Wenn eine Klausel zum "Gegenstand und Dauer der Verarbeitung" aufgeführt wird, dann "Erfüllt" mit "ok" kennzeichnen. Wenn in der Klausel auf einen Anhang verwiesen wird, dann bei "Anmerkung" zusätzlich der Hinweis "Wird in Anhang … aufgeführt" Findet sich keine Bestimmung dazu, dann "Nicht erfüllt" bei "Erfüllt" angeben. Wird auf den Hauptleistungsvertrag verwiesen, dann "Erfüllt" mit "ok" kennzeichnen und bei "Anmerkung" den Hinweis "es wird auf den Hauptvertrag verwiesen" aufführen. Eine typische Formulierung ist dann z.B.: \_"Gegenstand und Dauer des Auftrags bestimmen sich vollumfänglich nach den im jeweiligen Vertragsverhältnis gemachten Angaben". | | (5) Art und Zweck der Verarbeitung, | Meistens befindet sich diese Bestimmungen am Anfang der Vereinbarung. Unter Art und Zweck der Verarbeitung versteht man z.B. die Erhebung, Speicherung, Veränderung, Verwendung oder Verknüpfung von Daten. Eine typische Formulierungen könnte sein "Zweck der Verarbeitung ist die Bereitstellung der in der Vereinbarung festgelegten Produkte und Services". Wenn eine Klausel zu "Art und Zweck der Verarbeitung" aufgeführt wird, dann "Erfüllt" mit "ok" kennzeichnen. Wenn in der Klausel auf einen Anhang verwiesen wird, dann bei "Anmerkung" zusätzlich der Hinweis "Wird in Anhang … aufgeführt" Wird auf den Hauptleistungsvertrag verwiesen, dann "Erfüllt" mit "ok" kennzeichnen und bei "Anmerkung" den Hinweis "es wird auf den Hauptvertrag verwiesen" aufführen. Eine typische Formulierung ist dann z.B.: \_ "Art und Zweck der Verarbeitung bestimmen sich vollumfänglich nach den im jeweiligen Vertragsverhältnis gemachten Angaben". | | (6) Art der personenbezogen Daten, | Meistens befindet sich diese Bestimmungen am Anfang der Vereinbarung. Arten personenbezogener Daten können z.B.. sein: "Personenstammdaten (Name, Geburtsdatum, Geburtsort), IP-Adresse, Benutzer-ID und Kommunikationsdaten (Telefonnummer, E-Mail-Adresse). Wenn eine Klausel zu "Art der personenbezogenen Daten" aufgeführt wird, dann "Erfüllt" mit "ok" kennzeichnen. Wenn in der Klausel auf einen Anhang verwiesen wird, dann bei "Anmerkung" zusätzlich der Hinweis "Wird in Anhang … aufgeführt" Wird auf den Hauptleistungsvertrag verwiesen, dann "Erfüllt" mit "ok" kennzeichnen und bei "Anmerkung" den Hinweis "es wird auf den Hauptvertrag verwiesen" aufführen. Eine typische Formulierung ist dann z.B.: "Art der personenbezogenen Daten bestimmen sich vollumfänglich nach den im jeweiligen Vertragsverhältnis gemachten Angaben". | | (7) die Kategorien betroffener Personen | Meistens befindet sich diese Bestimmungen am Anfang der Vereinbarung. Kategorien betroffener Personen sind z.B. Kunden und Nutzer der Dienstleistung, Dritte, Bewerber oder Kunden und Interessenten des Auftraggebers. Wenn eine Klausel zu "Kategorien betroffener Personen" aufgeführt wird, dann "Erfüllt" mit "ok" kennzeichnen. Wenn in der Klausel auf einen Anhang verwiesen wird, dann bei "Anmerkung" zusätzlich der Hinweis "Wird in Anhang (Bezeichnung) aufgeführt" Wird auf den Hauptleistungsvertrag verwiesen, dann "Erfüllt" mit "ok" kennzeichnen und bei "Anmerkung" den Hinweis "es wird auf den Hauptvertrag verwiesen" aufführen. Eine typische Formulierung ist dann z.B.: \_ "Kategorien betroffener Personen bestimmen sich vollumfänglich nach den im jeweiligen Vertragsverhältnis gemachten Angaben". | | (8) und die Pflichten des Verantwortlichen. | Typische Formulierung sind hier z.B. " Der Verantwortliche verpflichtet sich … " ODER "" Der Verantwortliche hat dafür Sorge zu tragen, dass …". Wenn eine Klausel zu "Pflichten des Verantwortlichen" aufgeführt wird, dann "Erfüllt" mit "ok" kennzeichnen. Wenn sich einzelne Pflichten aus verschiedenen Klauseln ergeben, dann unter \_"Referenz Vertrag"\_ |

**CHECKLISTENTABELLE**: | \*\*Anforderungen (Norm)\*\* | \*\*Referenz Vertrag\*\* | \*\*Erfüllt\*\* | \*\*Anmerkung\*\* | | --- | --- | --- | --- | | \*\*Geltungsbereich des AVV:\*\* | 1 | ok | | | - | - | - | - | | \*\*Geltendes Recht für AVV:\*\* | 11.3 | ok | Bundesrepublik Deutschland | | - | - | - | | \*\*Art. 28 Abs. 1: AN muss …\*\* | 3 | ok | | | (1) "hinreichend Garantien dafür bieten, | 3 | ok | | | (2) dass geeignete technische und organisatorische Maßnahmen … so dass | 3 | ok | | | (3) Verarbeitung im Einklang mit dieser Verordnung | 3 | ok | | | (4) und Schutz der Rechte der betroffenen Person" | 3 | ok | | | - | - | - | | \*\*Art. 28 Abs. 3 S. 1, Abs. 9: AVV muss …\*\* | 1 | ok | | | (1) auf Basis eines Vertrags o.ä. erfolgen, | 1 | ok | Ja | | (2) dieser muss schriftlich [/](about:blank) in einem digitalen Format abzufassen (Abs. 9; hiernach ist der schriftliche AVV nur das, was Abs. 3 und 4 umfasst), | 1 | ok | Ja | | (3) der den AN bzgl. des Verantwortlichen bindet und in dem festgelegt sind: | 1 | ok | Auch diese Zeile prüfen| | (4) Gegenstand und Dauer der Verarbeitung, | 1 | ok | es wird auf den Hauptvertrag verwiesen | | (5) Art und Zweck der Verarbeitung, | 2 | ok | es wird auf den Hauptvertrag verwiesen | | (6) Art der personenbezogen Daten, | 2 | ok | es wird auf den Hauptvertrag verwiesen | | (7) die Kategorien betroffener Personen | 2 | ok | TEIL\_EINER\_AVV:

*[Hier wird ein Teil der AVV angehängt]*

## Folie 11 von 15 | RA Dr. Olaf Koglin & Kris Laumann Herbstakademie 2023

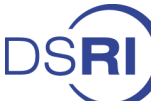

# **Fähigkeiten und Limitationen 1/2**

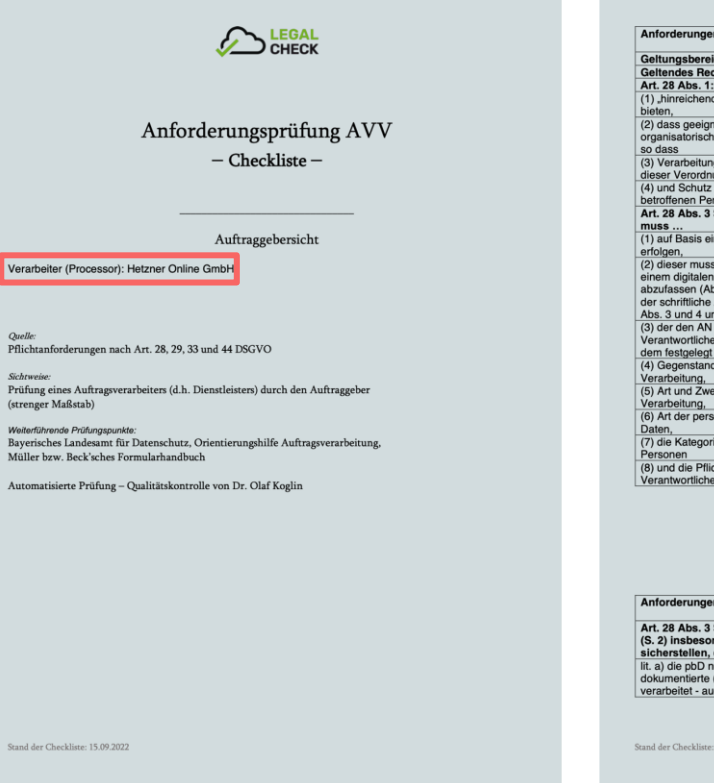

### **Verarbeiter erkannt**

In einem separaten Prompt kann der Verarbeiter abgefragt werden.

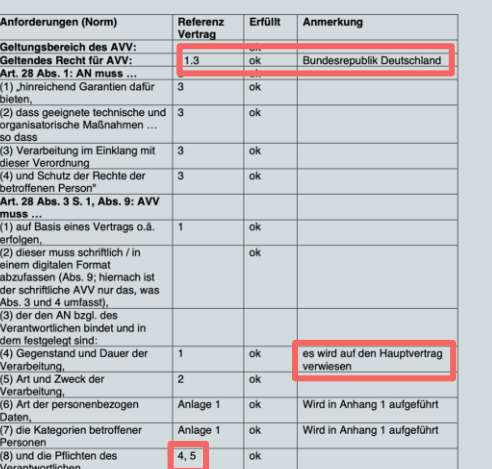

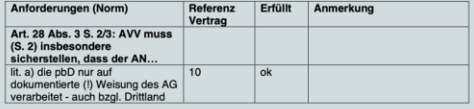

Stand der Checkliste: 15.09.2022

### **Referenz korrigiert**

Referenzen, die nicht im ersten Teil der AVV zu finden sind, werden im zweiten Durchlauf korrekt ersetzt.

### **Verweis erkannt**

Korrekt erkannter verweis in der AVV

## **Mehrere Referenzen erkannt**

Sollte es mehrere Referenzen geben, kann auch das erkannt werden.

## Folie 12 von 15 | RA Dr. Olaf Koglin & Kris Laumann Herbstakademie 2023

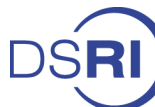

# **Fähigkeiten und Limitationen 2/2**

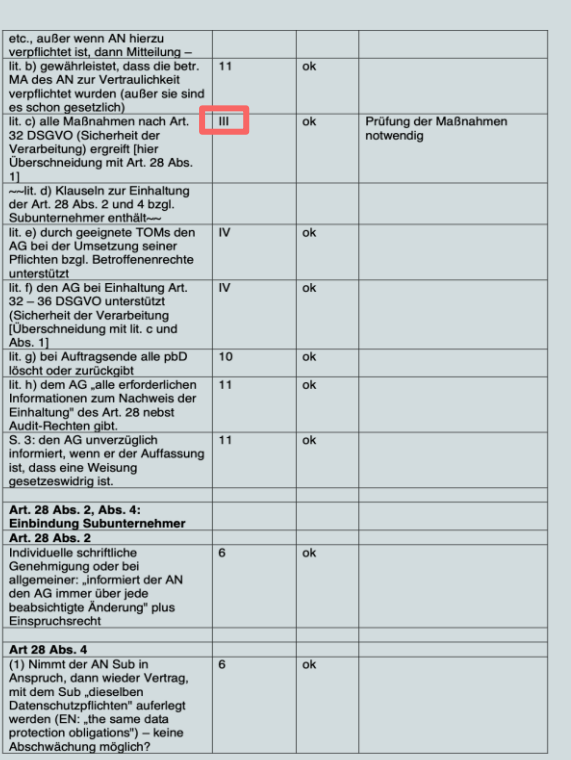

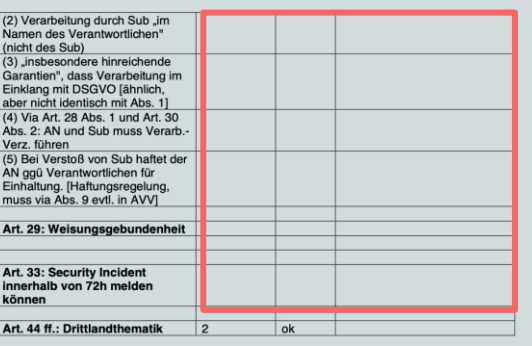

## **Schnittstelle instabil**

Größtes Problem ist aktuell die schwankende Performance der OpenAI API. Zu Stoßzeiten ist mit Leistungseinbruch auch mitten in der Anfrage zu rechnen.

## **Selten unklare Referenzen**

Manche Referenzen wünscht man sich ausführlicher

## Folie 13 von 15 | RA Dr. Olaf Koglin & Kris Laumann Herbstakademie 2023

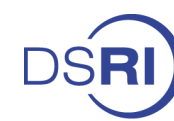

# **Q&A - Zeit für Ihre Fragen**

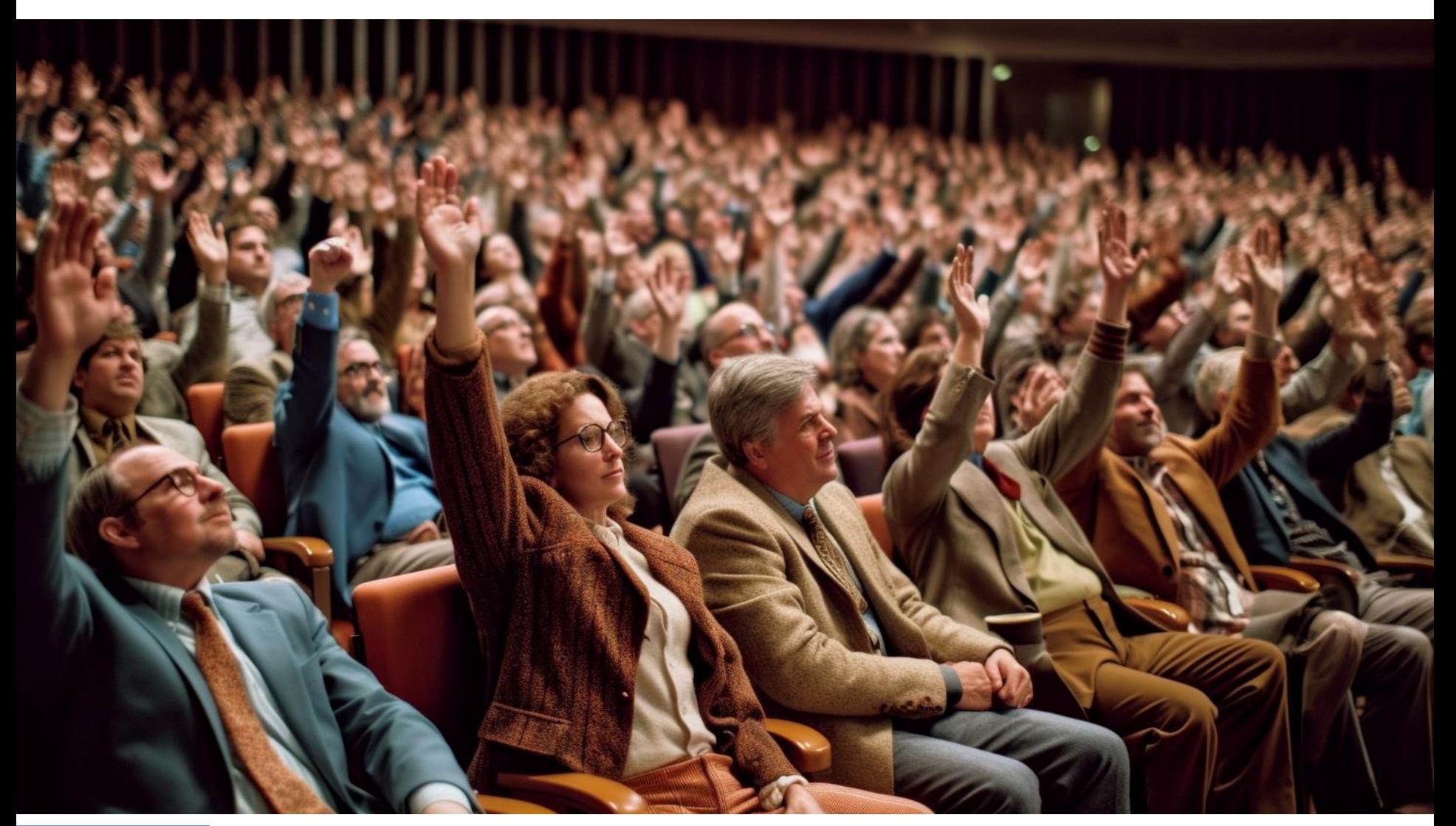

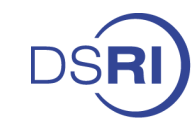

# **Wir bedanken uns recht herzlich!**

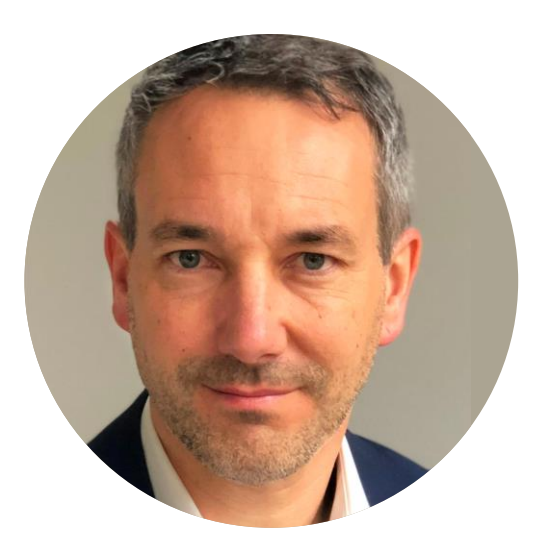

**Olaf Koglin** Gründer LegalCheck

ok@legalcheck.digital

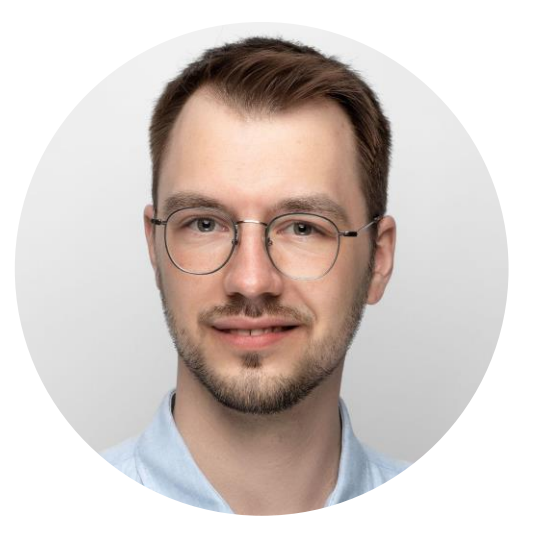

**Kris Laumann** Senior Product Manager

kris.laumann@hy.co